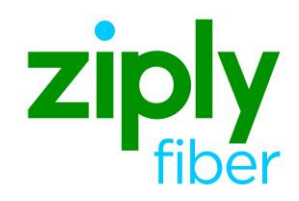

Northwest Four States (NWF) Version 9.30.20.1 PS FORM

### **NWF Local Business Rules** Version: 9.30.20.1

Contents

### **PS FORM Effective: 05/01/2020**

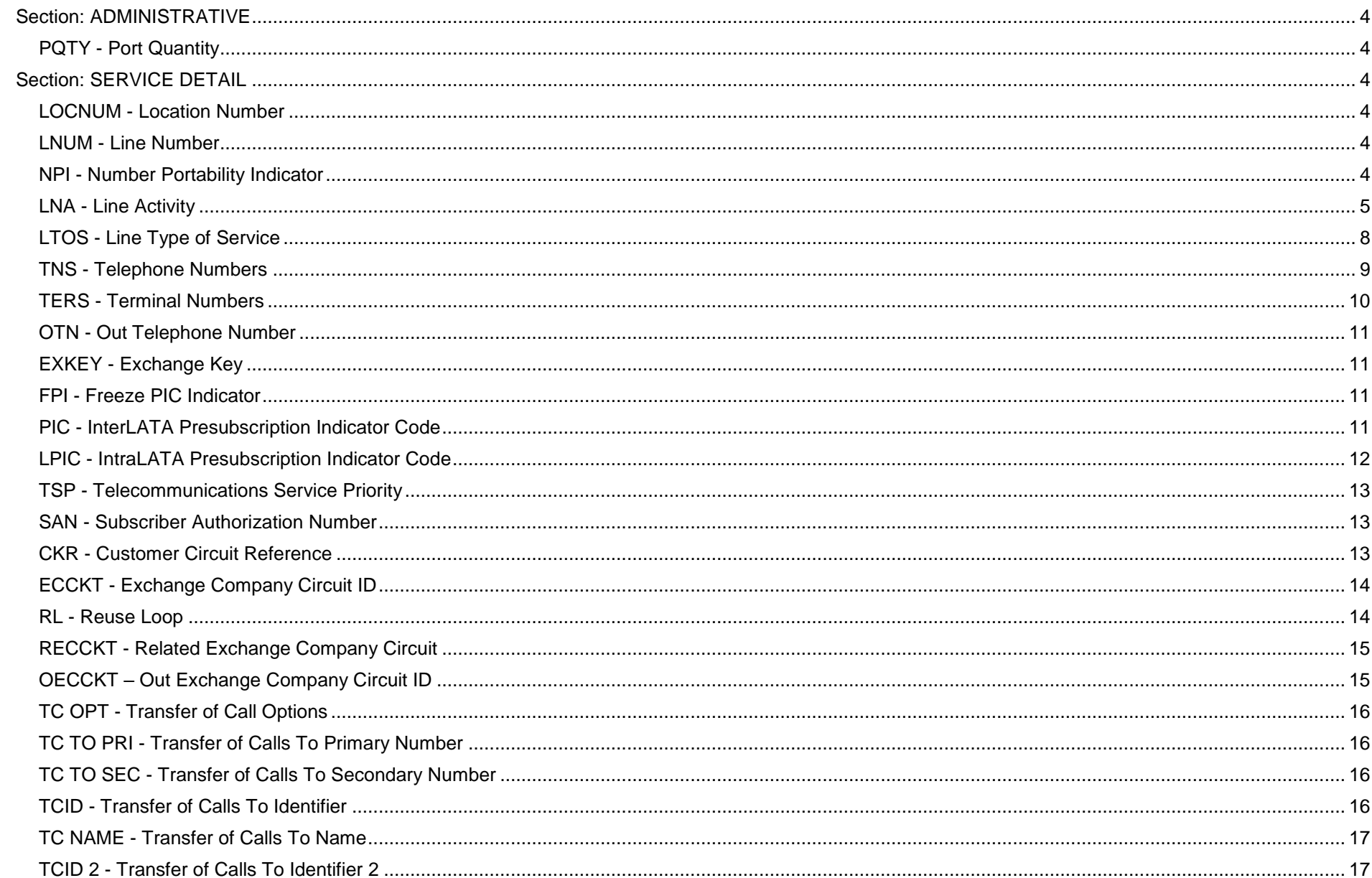

### **NWF Local Business Rules** Version: 9.30.20.1

### **PS FORM Effective: 05/01/2020**

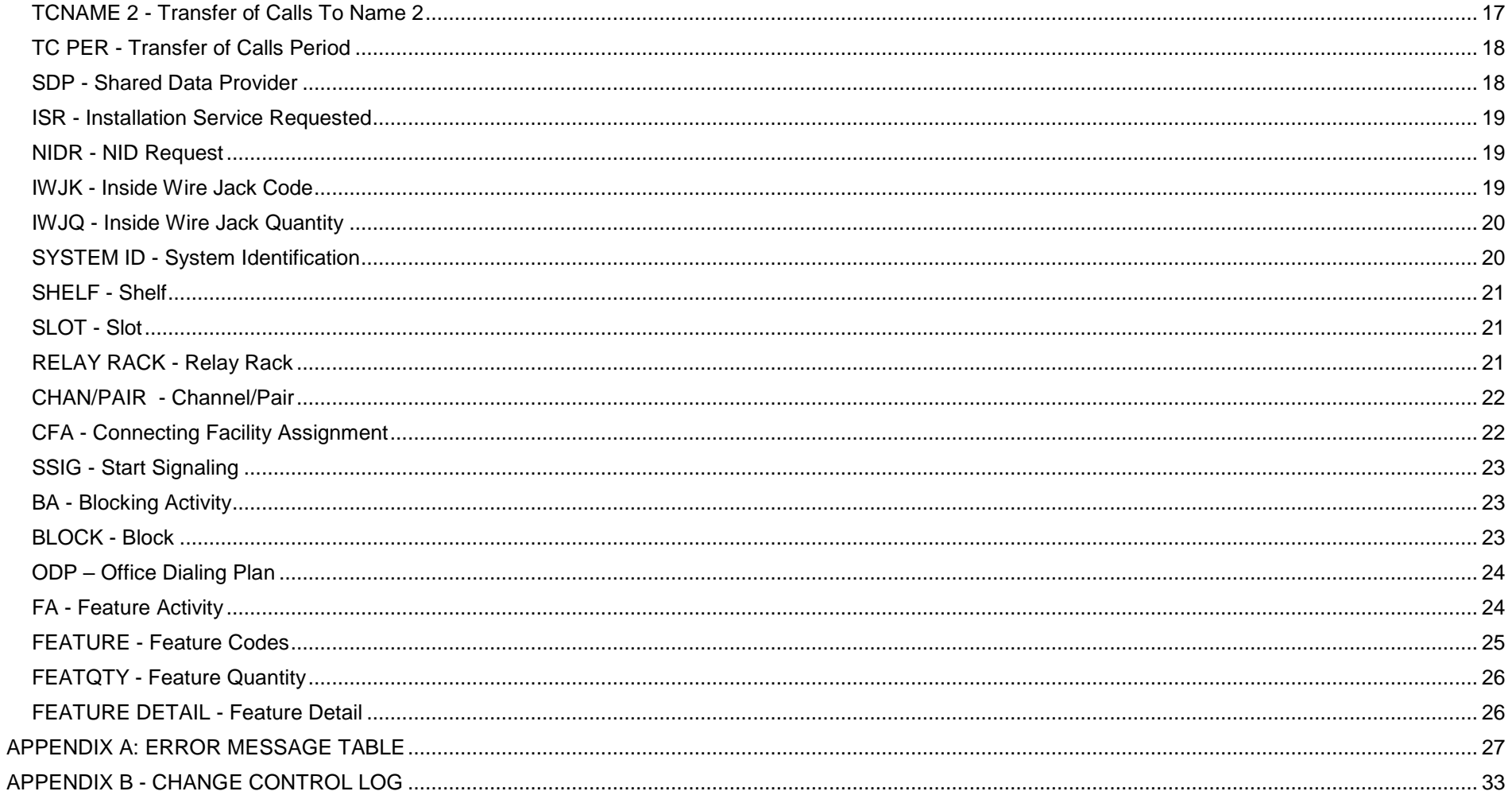

<span id="page-3-5"></span><span id="page-3-4"></span><span id="page-3-3"></span><span id="page-3-2"></span><span id="page-3-1"></span><span id="page-3-0"></span>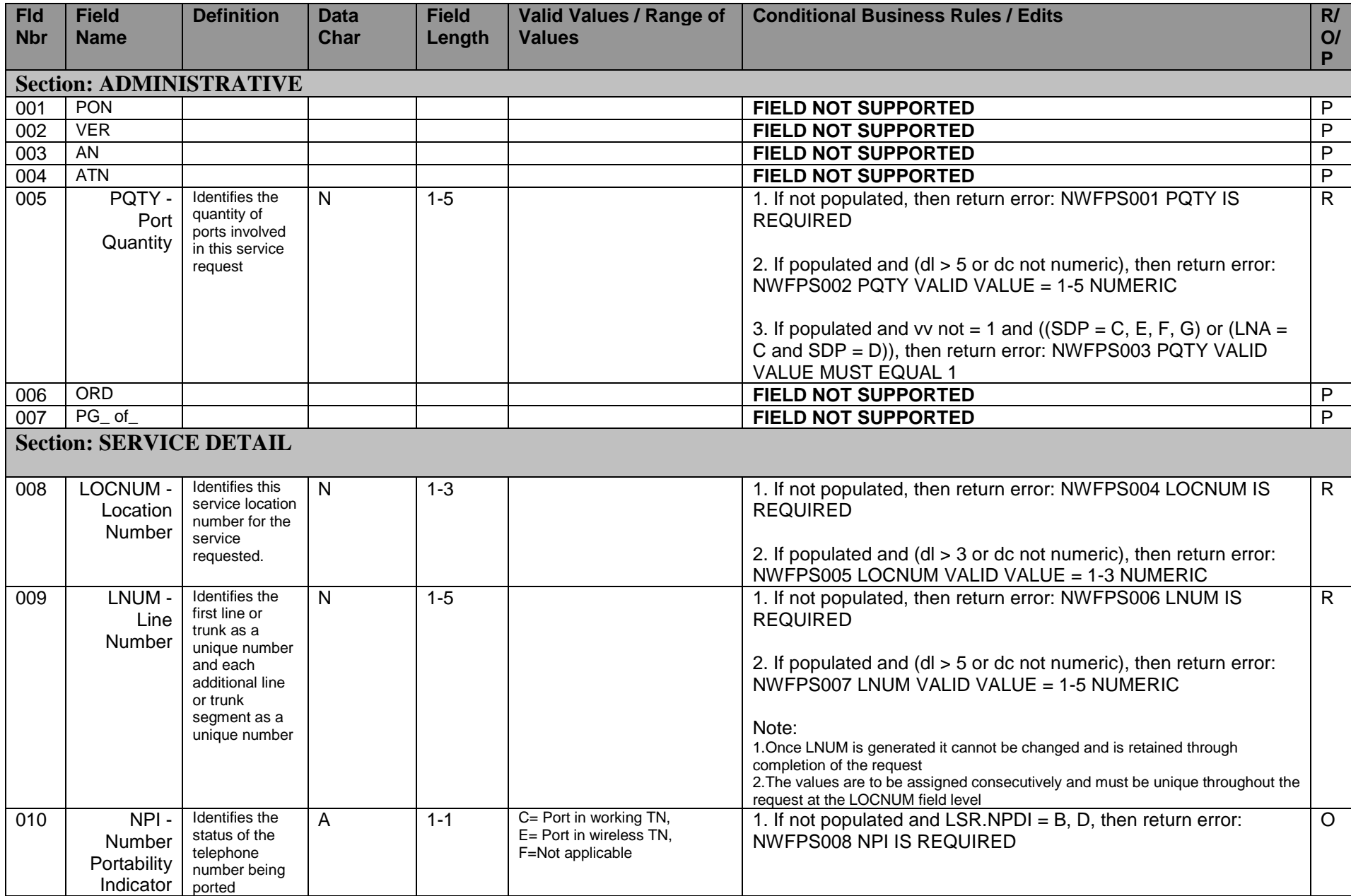

<span id="page-4-0"></span>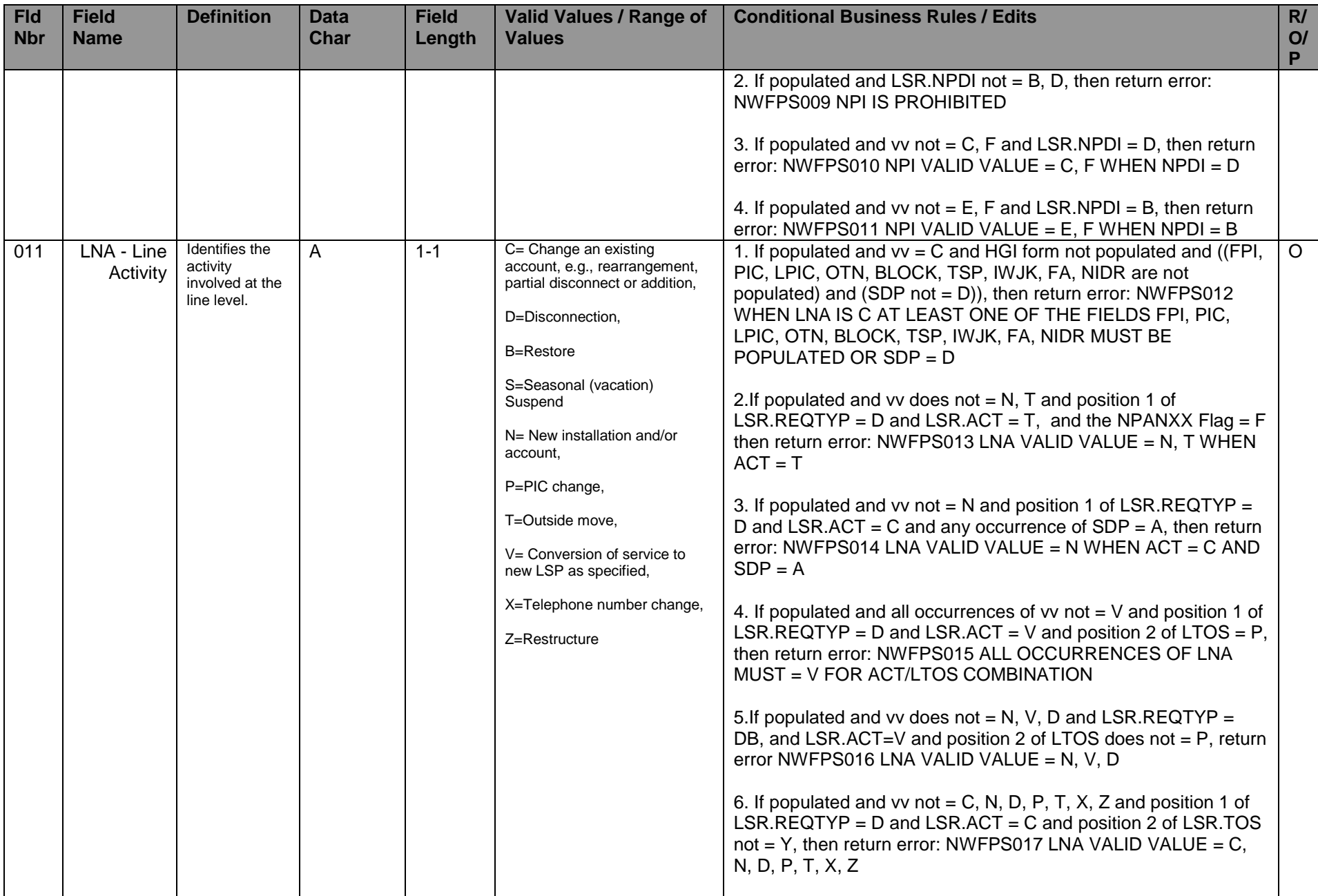

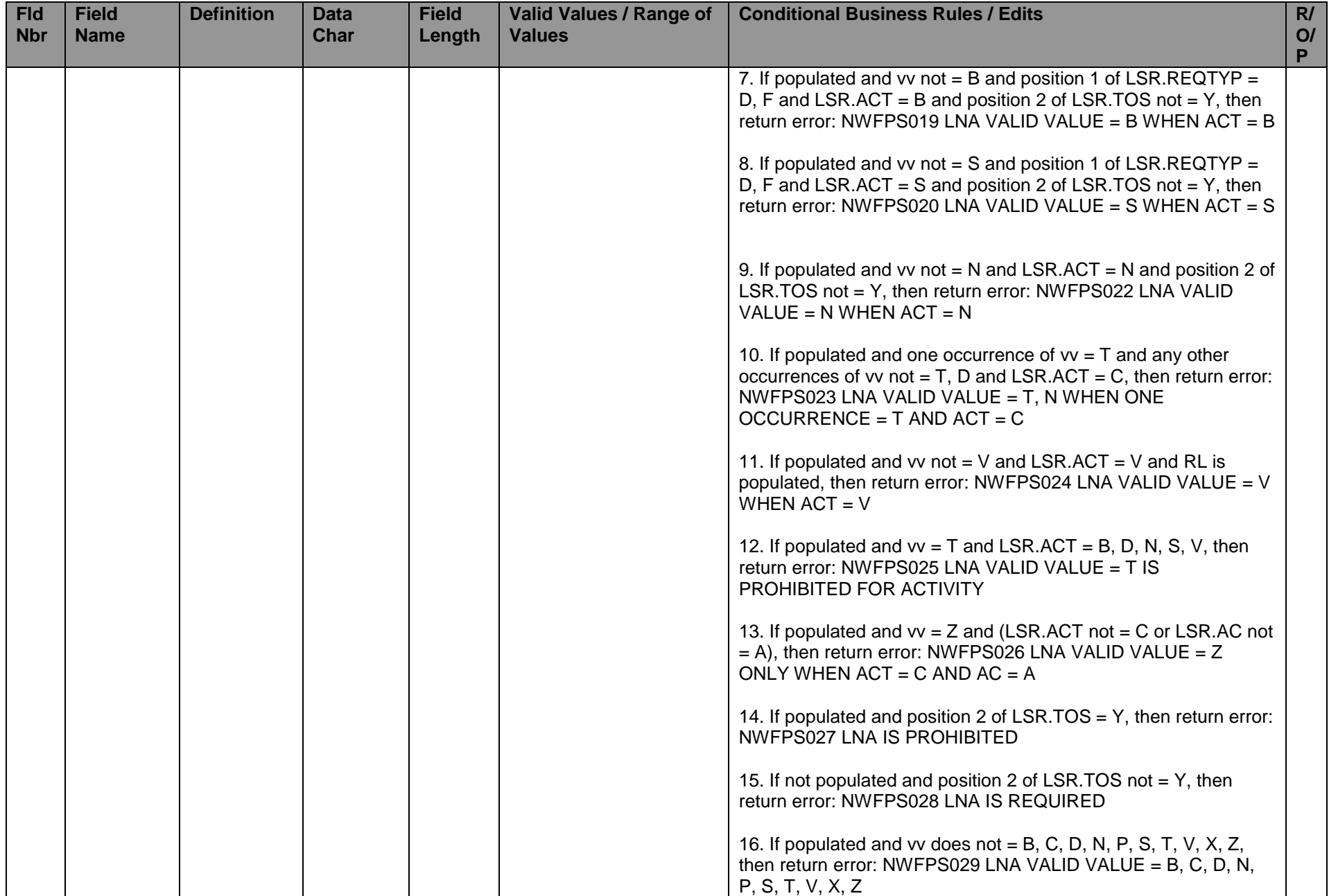

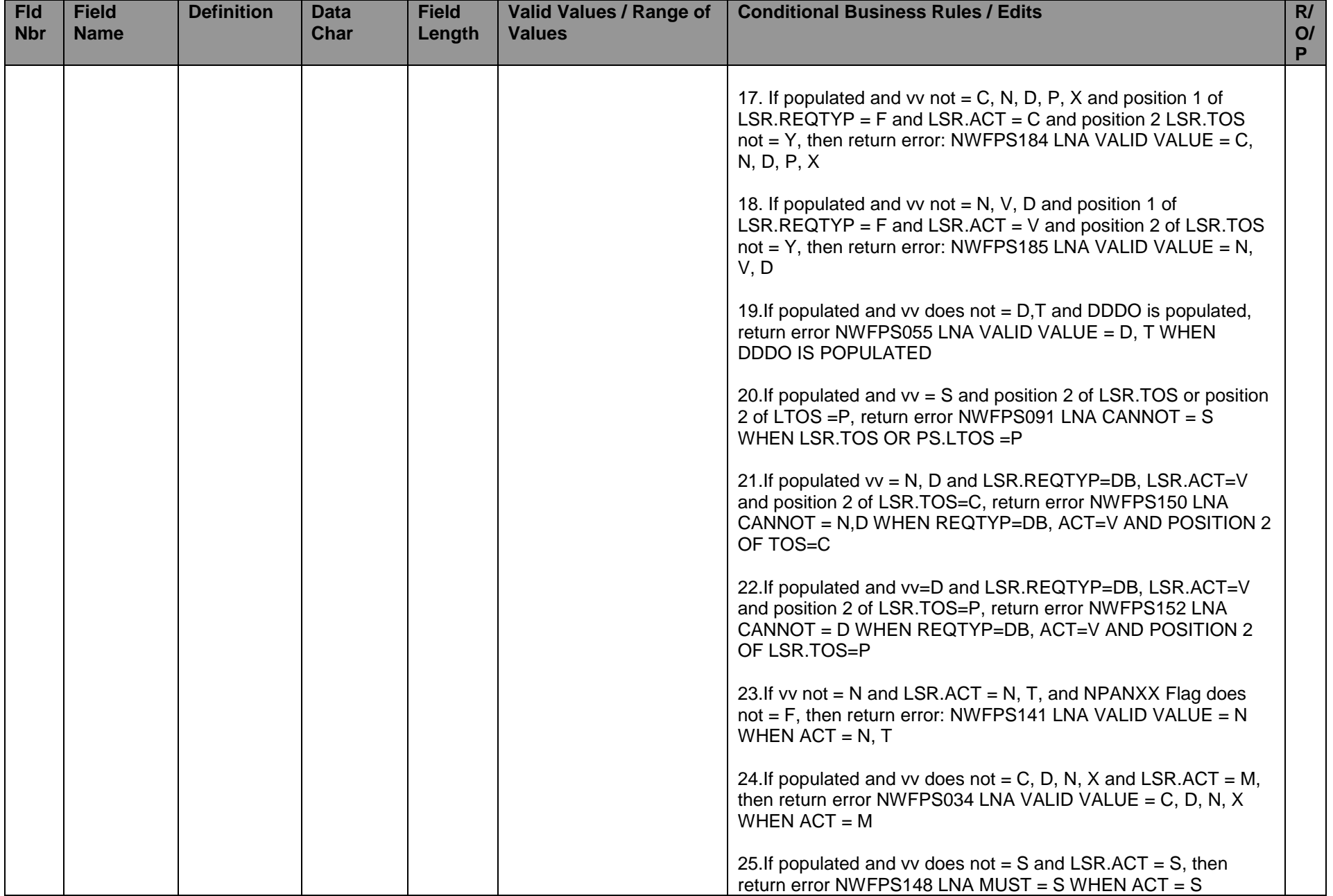

<span id="page-7-0"></span>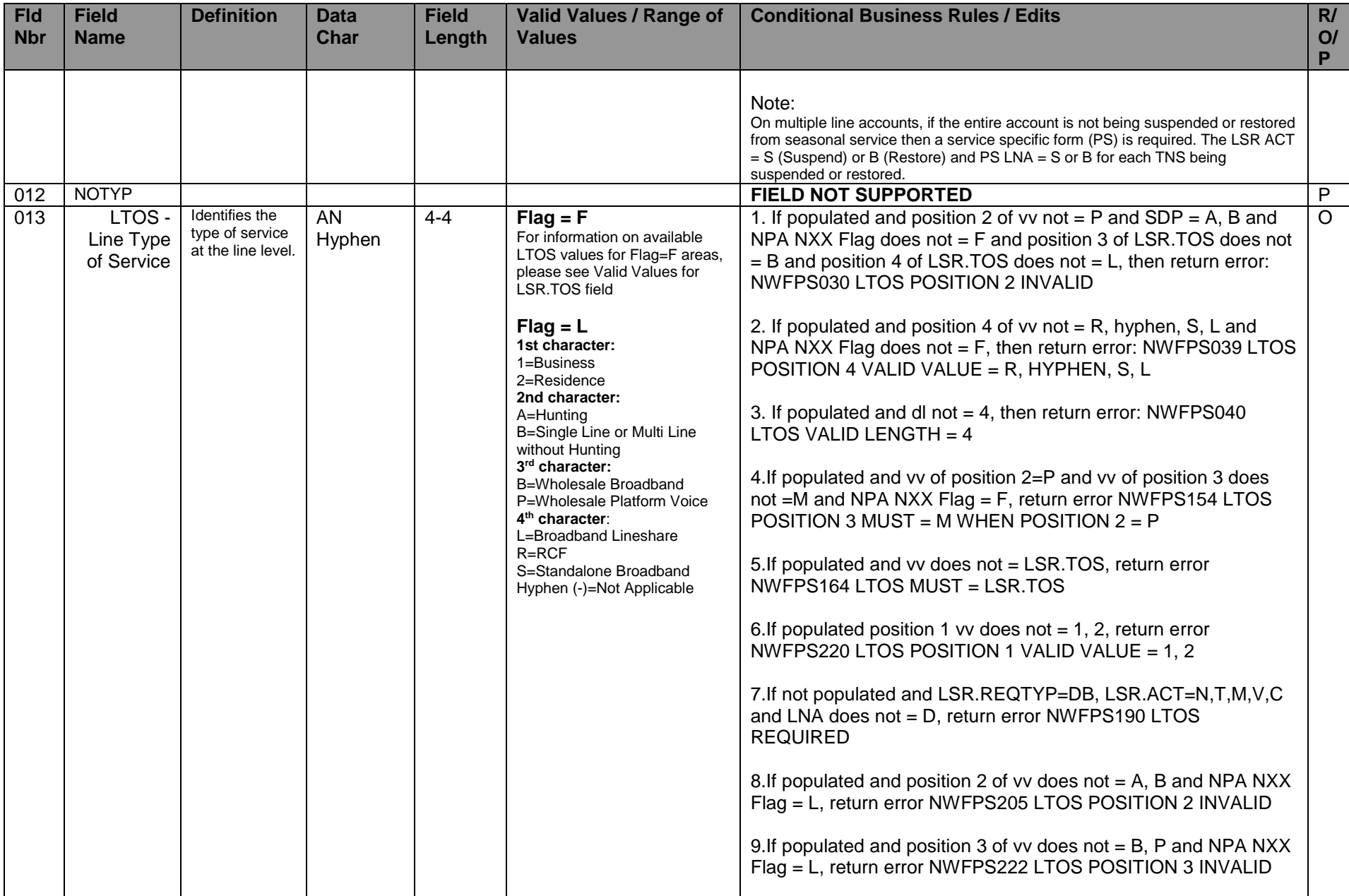

<span id="page-8-0"></span>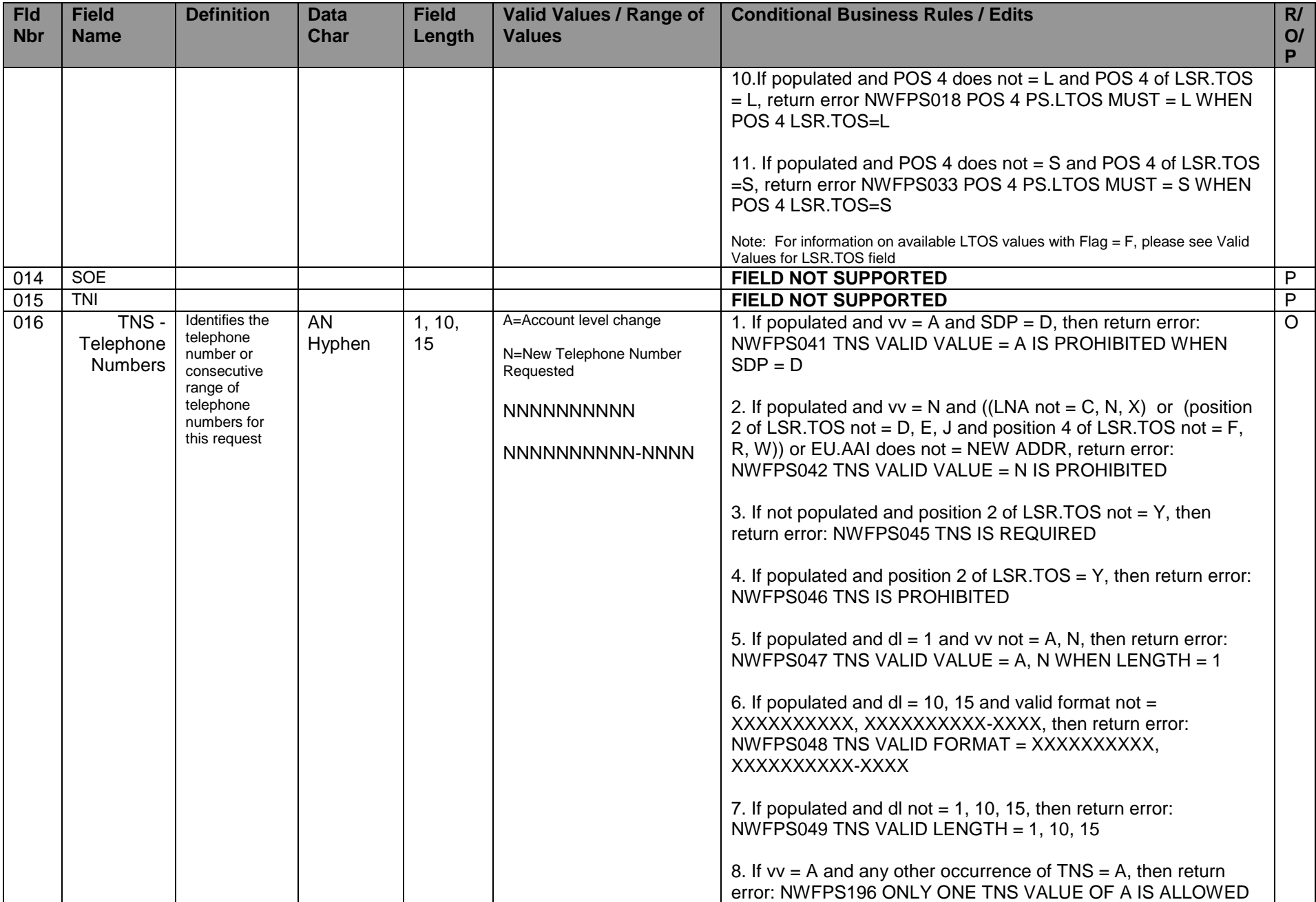

<span id="page-9-0"></span>![](_page_9_Picture_228.jpeg)

<span id="page-10-3"></span><span id="page-10-2"></span><span id="page-10-1"></span><span id="page-10-0"></span>![](_page_10_Picture_388.jpeg)

<span id="page-11-0"></span>![](_page_11_Picture_251.jpeg)

<span id="page-12-2"></span><span id="page-12-1"></span><span id="page-12-0"></span>![](_page_12_Picture_353.jpeg)

<span id="page-13-1"></span><span id="page-13-0"></span>![](_page_13_Picture_309.jpeg)

<span id="page-14-1"></span><span id="page-14-0"></span>![](_page_14_Picture_434.jpeg)

<span id="page-15-3"></span><span id="page-15-2"></span><span id="page-15-1"></span><span id="page-15-0"></span>![](_page_15_Picture_346.jpeg)

<span id="page-16-2"></span><span id="page-16-1"></span><span id="page-16-0"></span>![](_page_16_Picture_358.jpeg)

<span id="page-17-1"></span><span id="page-17-0"></span>![](_page_17_Picture_361.jpeg)

<span id="page-18-2"></span><span id="page-18-1"></span><span id="page-18-0"></span>![](_page_18_Picture_333.jpeg)

<span id="page-19-1"></span><span id="page-19-0"></span>![](_page_19_Picture_276.jpeg)

<span id="page-20-2"></span><span id="page-20-1"></span><span id="page-20-0"></span>![](_page_20_Picture_363.jpeg)

<span id="page-21-1"></span><span id="page-21-0"></span>![](_page_21_Picture_317.jpeg)

![](_page_22_Picture_321.jpeg)

<span id="page-22-2"></span><span id="page-22-1"></span><span id="page-22-0"></span>![](_page_22_Picture_322.jpeg)

<span id="page-23-1"></span><span id="page-23-0"></span>![](_page_23_Picture_281.jpeg)

<span id="page-24-0"></span>![](_page_24_Picture_225.jpeg)

<span id="page-25-1"></span><span id="page-25-0"></span>![](_page_25_Picture_276.jpeg)

### **NWF Local Business Rules PS FORM Version: 9.30.20.1 Effective: 05/01/2020 APPENDIX A: ERROR MESSAGE TABLE**

<span id="page-26-0"></span>![](_page_26_Picture_218.jpeg)

![](_page_27_Picture_228.jpeg)

![](_page_28_Picture_230.jpeg)

![](_page_29_Picture_224.jpeg)

![](_page_30_Picture_230.jpeg)

![](_page_31_Picture_216.jpeg)

### **Version: 9.30.20.1 Effective: 05/01/2020**

![](_page_32_Picture_170.jpeg)

### <span id="page-32-0"></span>**APPENDIX B - CHANGE CONTROL LOG**

![](_page_32_Picture_171.jpeg)